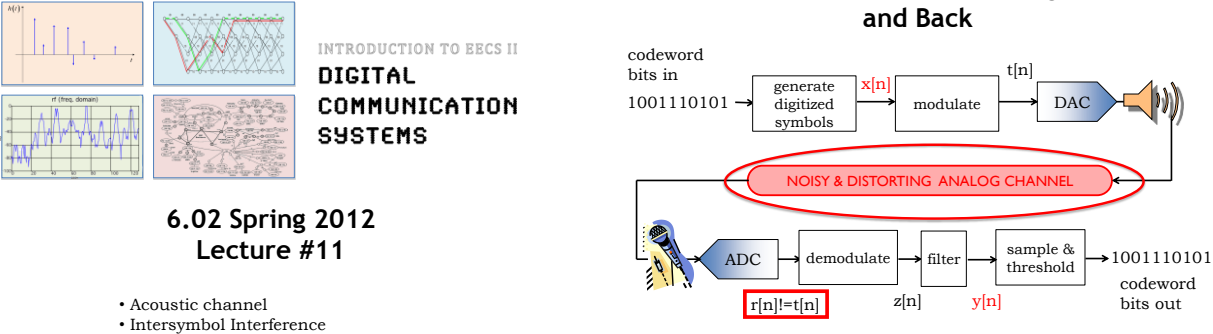

• Convolution

6.02 Spring 2012 Lecture 11, Slide #1

6.02 Spring 2012 Lecture 11, Slide #2

## **Transmission Over LTI Channel**

**From Bits to Modulated Signal,** 

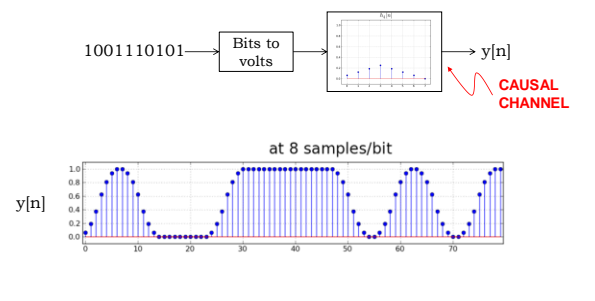

# **Let's explore acoustic transmission in this room**

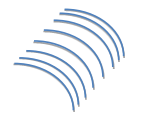

Many thanks to **Keith Winstein** for his extensive work on the acoustic channel platform for 6.02 and for today's demo!

6.02 Spring 2012 Lecture 11, Slide #3

6.02 Spring 2012 Lecture 11, Slide #4

# **Response of LTI Channel**

Example of unit sample response h[n] and corresponding unit step response s[n] for a causal channel model:

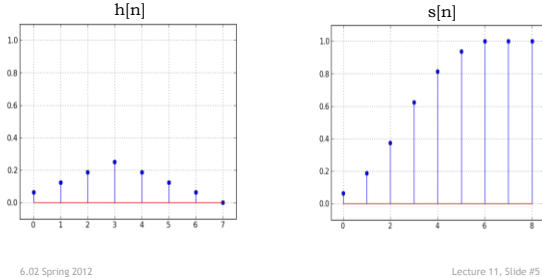

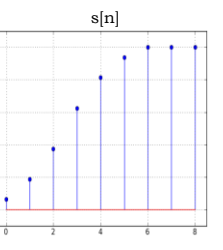

# **Receiving the Response**

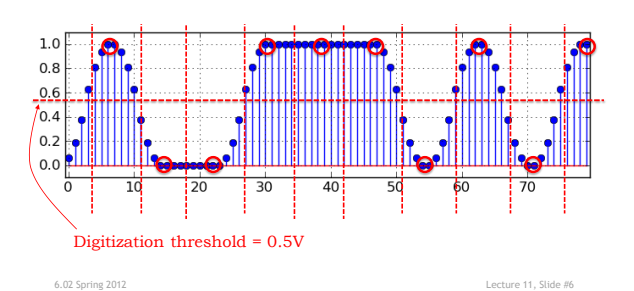

# **Faster Transmission**

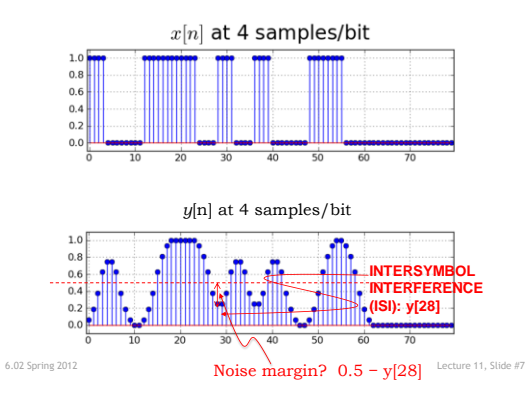

# **Eye Diagrams**

Using same h[n] as before and 4 samples per bit

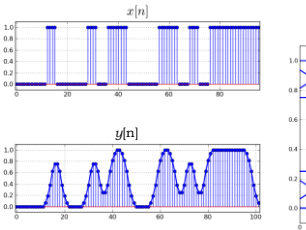

Eye diagrams make it easy to find the worst-case signaling conditions at the receiving end.

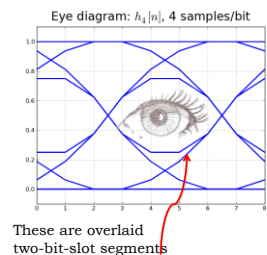

6.02 Spring 2012 **Letture 11, Slide #8 the stem plot on the left**  $_{\text{Ecture 11, slide #8}}$ two-bit-slot segments of step responses, plotted without the 'stems' of

### **"Width" of Eye**

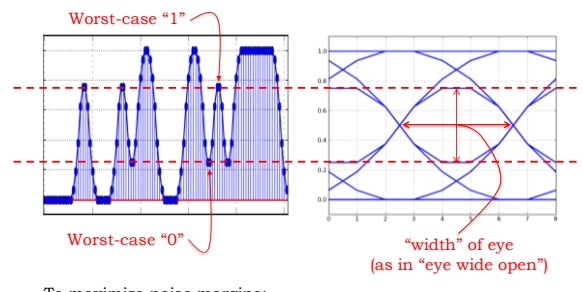

To maximize noise margins: Pick the best sample point → eye most open

Pick the best digitization threshold → half-way across width

6.02 Spring 2012 Lecture 11, Slide #9

### **Constructing the Eye Diagram**

1. Compute B, the number bits "covered" by  $h[n]$ . Let  $N =$ samples/bit  $B =$  length of active portion of h[n]  $\Big|_{+2}$ 

 $\overline{\mathbf{N}}$ 

- 2. Generate a test pattern that contains all possible combinations of B bits – want all possible combinations of neighboring cells. If B is big, randomly choose a large number of combinations.
- 3. Transmit the test pattern over the channel ( $2^{\text{B}}BN$  samples)
- 4. Instead of one long plot of y[n], plot the response as an *eye diagram:*
	- a. break the plot up into short segments, each containing KN samples, starting at sample 0, KN, 2KN, 3KN, … (e.g.,  $K=2$  or  $3$ )
	- b. plot all the short segments on top of each other

6.02 Spring 2012 Lecture 11, Slide #10

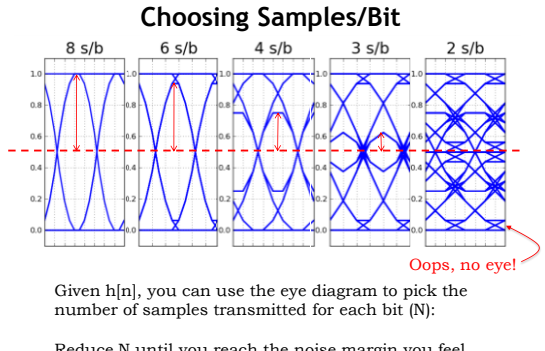

Reduce N until you reach the noise margin you feel is the minimum acceptable value.

6.02 Spring 2012 Lecture 11, Slide #11

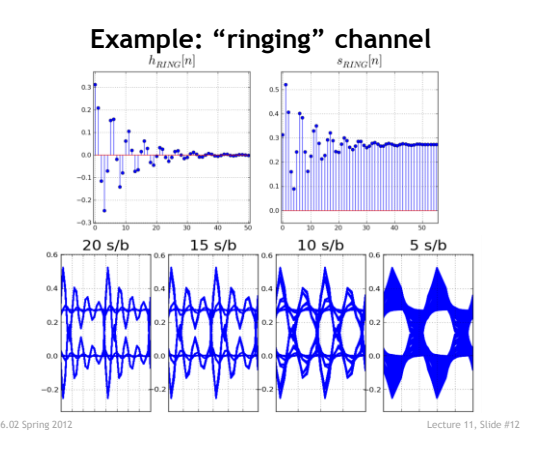